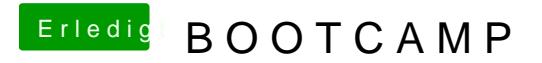

Beitrag von herrfelix vom 1. Mai 2019, 19:47

Was heißt das er einfriert ? Was passiert genau und wie lange wartest du b